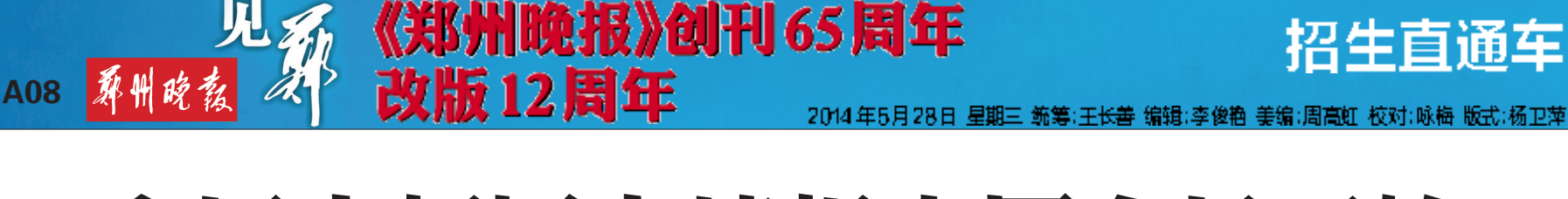

# 市区中招网上填报志愿今日开始

市区外借读返郑考生需现场报名、填志愿 老师支招:第一批次学校两个志愿拉开30分最合理

> 从今日上午8时开始,郑州市2014年中招网上报名正式开始,网上报名系统开通,至31日23时59 分关闭。根据网上报名流程的规定,考生要同时填报中招志愿。填报志愿时需要注意哪些事项? 考 生如何根据自己的成绩选报志愿? 昨日,一些初三老师给出了建议。 郑州晚报记者 张勤

> > 蕃师

喜招

## 28日开始,截至31日23:59

今年,市区初中学校在 籍就读的应届初中毕业生采 取网上报名的方式。网上填 报志愿时间为 5 月 28 日 8: 00~31 日 23:59,5 月 31 日 24: 00之后志愿填报系统将自动 关闭。

ー<br>-<br>-<br>-

网士

填

四君 直 通 车

考生可以通过河南省高 中阶段教育招生信息服务平

#### 考生需注意9大事项

在网上报名填报志愿的 过程中,考生在"中招报名" 步骤成功后半小时再进行志 愿填报,市教育局将每半小 时对报名成功的考生进行集 中审核,审核成功后才能进 行志愿填报。昨日,市中招 办提醒考生,在填报志愿时 需要注意以下九个问题:

第一,考生要根据自己 的情况,认真填报志愿信息。 第二,相同批次中如果 有两个志愿,两个志愿填报 学校不能相同。

台(zk.hagaozhong.com)采 集 考生报名信息、填报志愿学 校,也可以通过郑州市教育 局中招官方网站"中招直通 车 "(http://ztc.zzedu.net.cn/) 进入中招报名。 据了解,考生如果遗忘

E CHE

了登录账号,可以到毕业学 校查询。如果密码丢失,考

第三,"是否同意调剂" 为必填项。

第四,考生请在填报志愿 有效时间内填报,过了有效时 间将不允许再填报志愿。

第五,如考生填报的志愿 信息有误,可以在填报志愿有 效时间内修改,过了有效时间 将不允许再修改志愿。 第六,考生操作时间超

过 30 分钟,需要重新登录。 为了信息安全,离开计算机 时一定要退出系统。 第七,志愿填报结束后,

生可以根据登录页面的"密 码找回"功能找回。如果仍 无法找回,可由学生本人或 家长携带考生学生证或户 口本到市中招办现场办理 重置。市中招办的地址为 南阳路大石桥往北 200米 路西郑州教育电视台院内 一楼。

如果需要变更志愿信息,只能 在最近变更点半小时后进行。

第八,如果考生某一批 志愿填报以后需要删除本批 志愿,改报其他批次志愿,可 以点击打开本批次志愿列 表,然后点击页面上方的"清 除"按钮。

第九,志愿信息填写完 善后,切记一定要点击"保 存"按钮。志愿填报完成后, 一定要点击网页右上角的 "退出"按钮,安全退出系统, 以防密码丢失或被窜改。

## 仅29日、30日两天时间,地点在郑州五中

市中招办规定,具有郑州 市市区常住户口,在郑州市区 以外学校借读、返郑考试的学 生,采取现场报名的方式。

■现场填志愿

填

孤

统一报名点在郑州五中 (管城区南关街3号),现场报 名和填报志愿的时间为 5 月 29 日、30 日,每天上午 8:30~ 11:30,下午3:00~6:00。

市区常住户口,在省外 学校就读的考生报名办法:

持考生户口簿、二寸蓝

底彩色背景照片3张,原就读 初中学校及其上级教育行政 部门出具的初中综合素质评 定证明,以及同意回郑报考 的证明,到郑州五中现场报 名、填报志愿。

市区常住户口,在省内、 市区外学校就读的考生报名 办法:

考生先到原就读初中学校 申请考籍异动,打印"河南省义 务教育学生转学证明",并加盖

学校公章。再到原就读初中学 校上级教育主管部门进行网上 审核,并在"河南省义务教育学 生转学证明"上加章。准备好 这些材料后,到郑州五中现场 报名、填报志愿。

此外,现场报名的考生 中如果符合照顾加分政策, 还需提供加分照顾的各种证 件原件和复印件,同时进行 理化生实验操作考试和体育 考试报名。

# 掌握往年数据,再结合成绩及其位次填报

市区一所热点初中的教学副 校长做了多年的志愿填报指导工 作。他说,学生填报志愿可以从以 下几个方面考虑。

第一,对所报志愿学校近两 年的录取分数线有一个了解。 第二,咨询班主任老师,考生

的模拟成绩在全校所处位次。 第三,志愿学校在毕业学校 投放多少分配生名额。这一步只

"第一梯队"学校两志愿拉开30分最合理

的机会。

今年,市区第一批次录取学校 依然实行两个志愿的填报政策。 如何能够保证两个志愿都起作 用?上述副校长介绍,考生如果在 第一志愿选报了"第一梯队"学校, 为了更有把握被录到省级示范性 高中,在填报第二志愿时,要选择 比一志愿更低一些的学校。

"参考去年的录取分数线,比 较保险的选择是比一志愿学校低 30分左右。"该副校长说,如果两 个志愿学校之间的分数相差太 小,二志愿基本上就没用了。

"拉开层次,才会使二志愿发 挥作用,使高分考生能上省示

#### 13部电话为考生答疑解惑

今年,市中招办开通了13部 中招热线电话,如果考生和家长 在今年中招期间有疑问,也可以

拨打这些热线电话咨询。热线电 话开通时间为每个工作日的上午 8:30~12:00、下午3:00~6:00。

能盲目选报志愿学校。

对报考第一批次录取的 16 所省 级示范性高中的考生有效。

范。"该副校长说,今年第一批次 学校实行两个志愿,给相对高分 考生两次选择上省级示范性高中

另外,如果考生的二模成绩 离第一批次录取学校的分数低得 多,就尽量不报第一批次录取学 校,直接选报第二批次录取学 校。"如果第一批次、第二批次学 校都选了,考不上第一批次学校, 要是参加第二批次学校的录取, 就要再提高10分,又会增加录取 难度。"这位副校长说,考生一定 要充分考虑自己的实际情况,不

"模考分数+中招体育成绩"是 考生的参考分数,对比志愿学校去 年的中招录取分数线,再参考志愿 学校去年在本校录取的分配生的 最低分数线,同时参考"模拟成绩 在学校的位次"这个数据,如果去 年在这个位次上的考生被志愿学 校录取,今年也可以"冲一冲"。

#### 5条中招热线

■助考热线

勗

热线

86588050、86588051、86588052、86588053、86588056。 8个手机号码(只接受短信咨询回复)

中学组15238070003 中专组15238070004 职成教组15238070005 综合组15238070006 纪检督查组15238070009 宣传组15238070010

体艺组15238070007 网络技术安全保障组15238070008

# 今年高招录取审查将更严 复查录取结果,特殊类型招生是重点 违规录取学生,实行倒查追责

记者昨日从省招生办获悉, 今年国家将完善招生录取结果 复查制度,有关部门将组织专家 对录取结果尤其是自主招生等 特殊类型招生录取结果进行抽 查,抽查高校比例原则上不低于 10%。

教育部日前下发通知要求, 各高校应把本校招生计划编制、 招考办法、录取标准、预留计划 使用原则和标准、特殊类型考生 入选资格名单、录取结果等招生 工作中的重大事项纳入集体决 策范畴。集体决策事项涉及违 规的,按照表决情况进行追责。 考务安全方面,也提出了新要 求:须保障学生全部在标准化考 点参加考试,配足配齐防作弊设 备;加强对考务人员的警示教育 和业务培训,加强对命题、制卷、 运送、保管、分发等关键环节考 务安全制度及操作规范执行情 况的监督检查。

根据规定,自主招生等特殊 类型招生的面试过程须全程录 像,考生报名申请、笔试答卷材 料及面试录像要报本校纪检监 察部门备案备查。对体育艺术 类专业或体育艺术特长生等特 殊类型考生要开展入学专业测

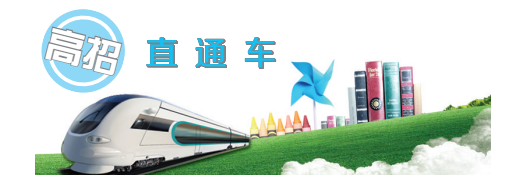

试复核。对于在抽查和复核中 不达标或通过"点招"等途径违 规录取的学生,一律不予学籍注 册;已经注册学籍的,要坚决予 以取消,对相关责任人,实行倒 查追责。此外,还要重点检查各 高校在所有省(区、市)录取考生 的最低成绩公示情况(分省、分 批次、分专业、分科类)。未经公 示的,不得上报录取数据,一律

不予学籍注册。

对泄露高考试题等泄露国 家秘密案件、"点招"违规录取案 件和通过自主招生等特殊类型 招生"钱权交易"违规录取案件, 以及造成严重后果和恶劣影响 的,不但要追究直接责任人的责 任,还要追究主要领导责任和重 要领导责任。

郑州晚报记者 张竞昳